## 3870 Valley Ln., El Sobrante, CA 94803

## Before Photos

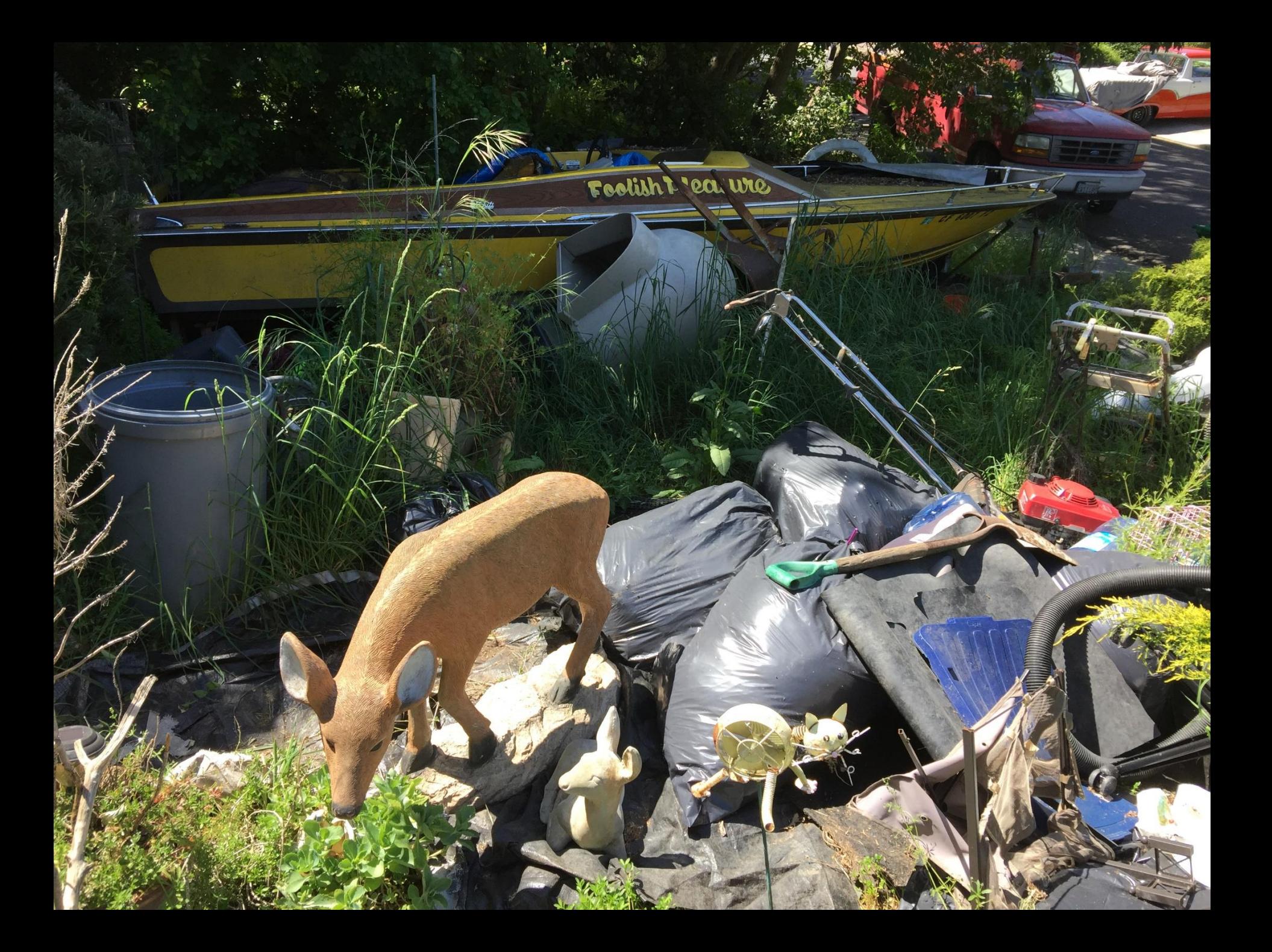

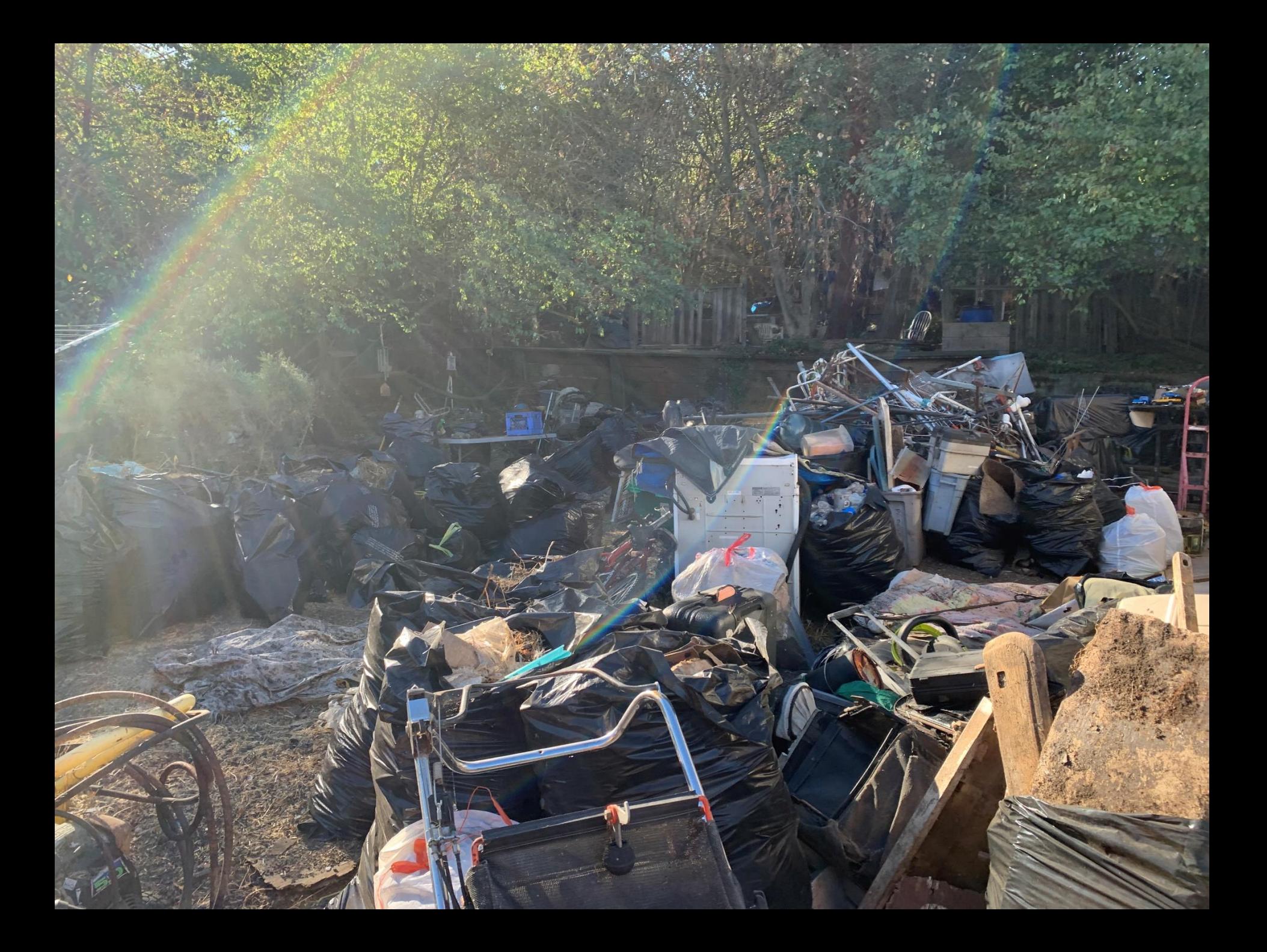

## 3870 Valley Ln., El Sobrante, CA 94803

## After Photos

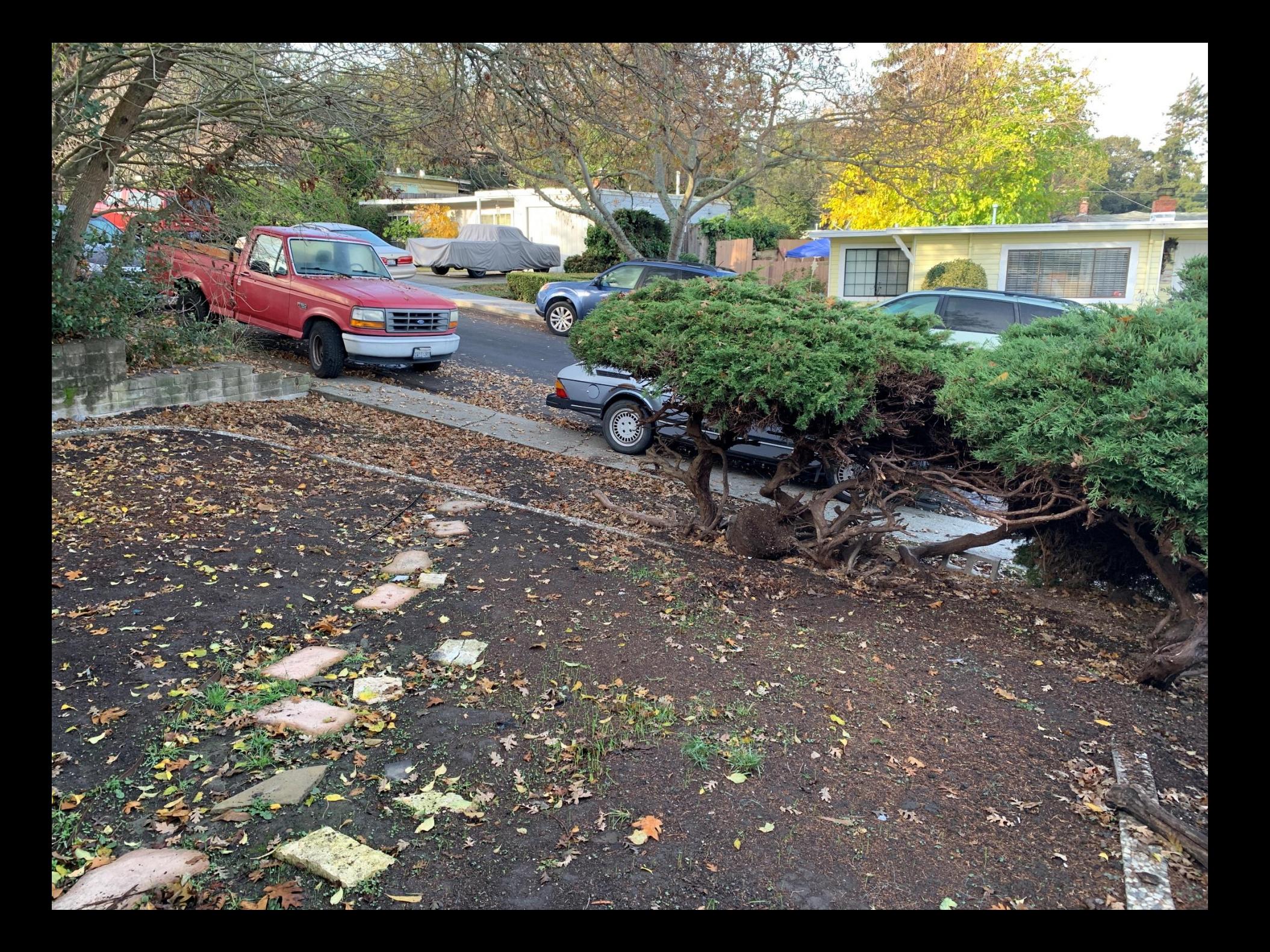

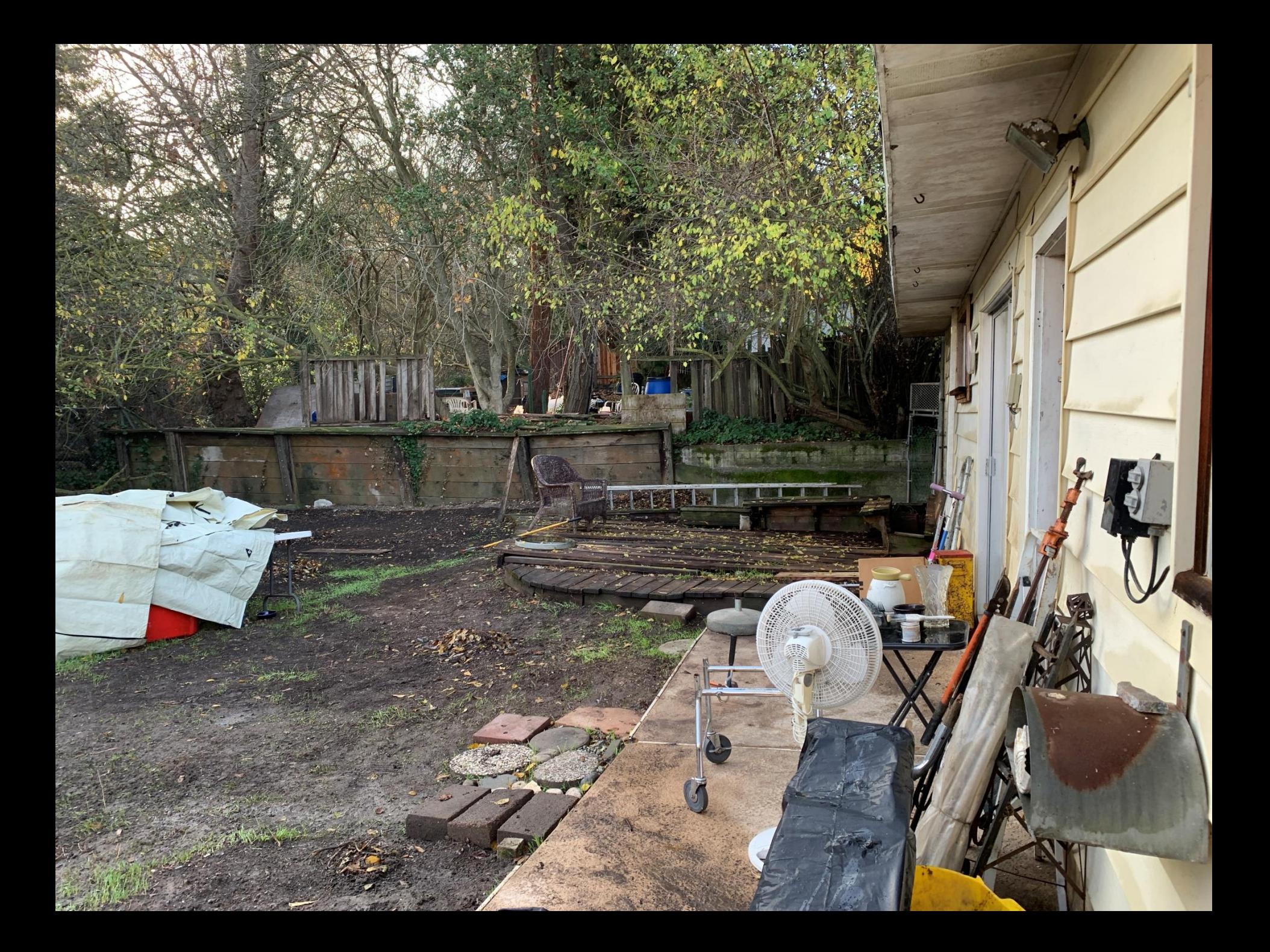